## **Hvor tilmelder man sig driftsbeskeder om Folkeskolens prøver?**

På Styrelsen for It og Lærings (STIL's) [driftsinfoside,](http://driftsinfo.stil.dk) kan du tilmelde dig med e-mail og/eller mobiltelefon, så du modtager driftsinfo-beskeder fra både STIL og STUK vedrørende folkeskolens prøver.

## Fremgangsmåde - tilmeld dig driftsbeskeder

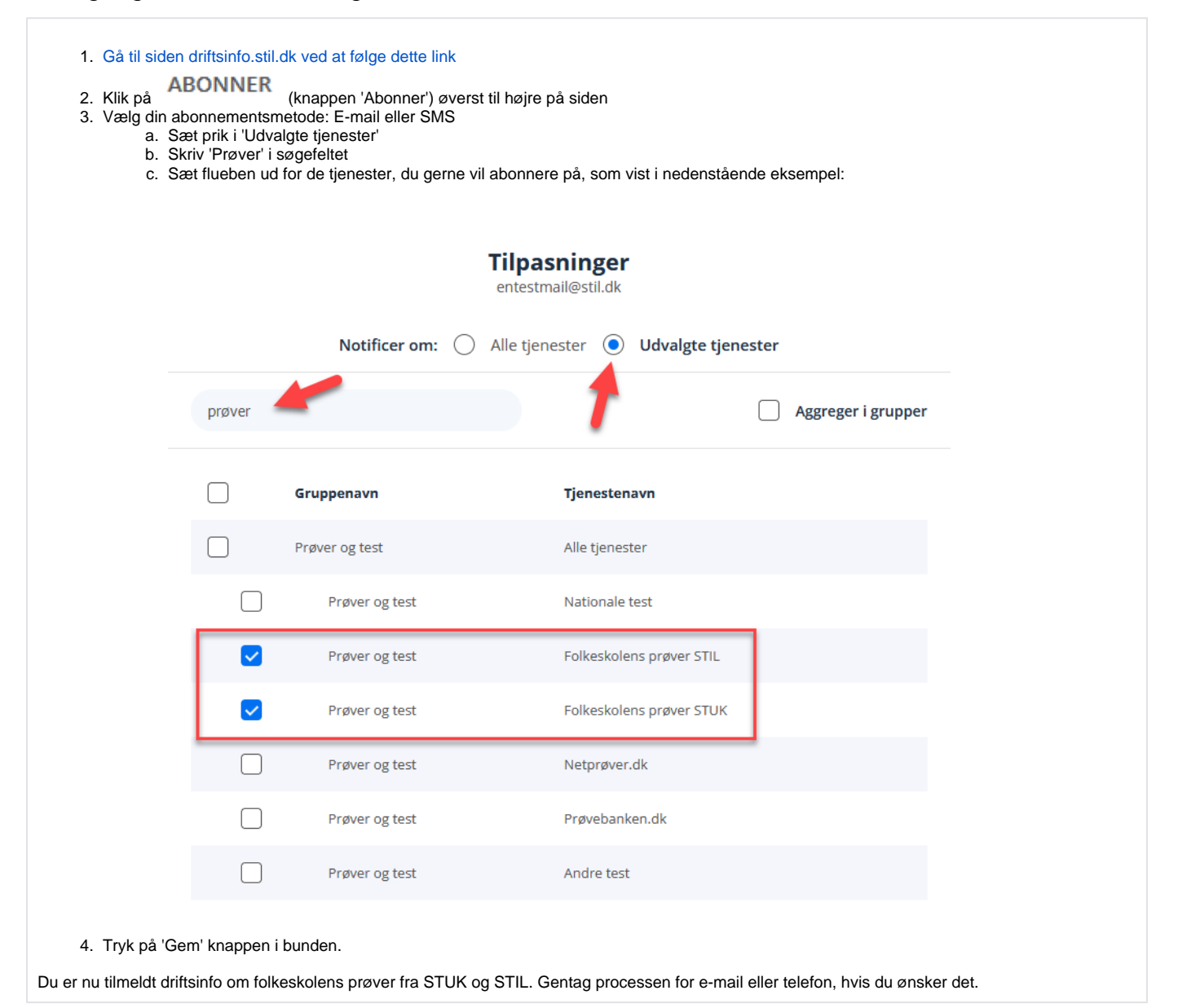